# **Open**

Opens an existing zip file.

# Syntax

```
ZipHandle = SRP_Zip("Open", FileName, Password = "")
```
## Returns

A handle to the opened zip file or 0 if there was an error.

#### **Parameters**

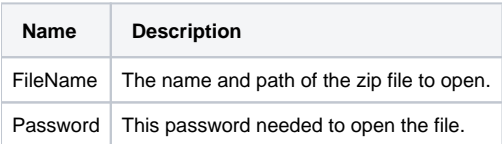

#### Remarks

Call this service to open an existing zip file. If the zip file does not exist, then a new one is created for you. Use the returned handle in subsequent SRP Zip Utility calls.

The Password parameter is required if the zip file is password protected. If omitted or set to "", no password is used.

You must call [Close](https://wiki.srpcs.com/display/ZipUtility/Close) when you finished with an opened zip file.

### Example

```
// Open an existing zip file, and check for errors
hZip = SRP_Zip("Open", "C:\MyFile.zip")
If hZip EQ 0 then
   Call Msg(@Window, SRP_Zip("GetLastError"))
end else
   // add, extract, or remove files here
    SRP_Zip("Close", hZip)
end
```